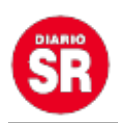

## **WhatsApp: cómo funciona el botón que te permitirá pausar la grabación de los audios**

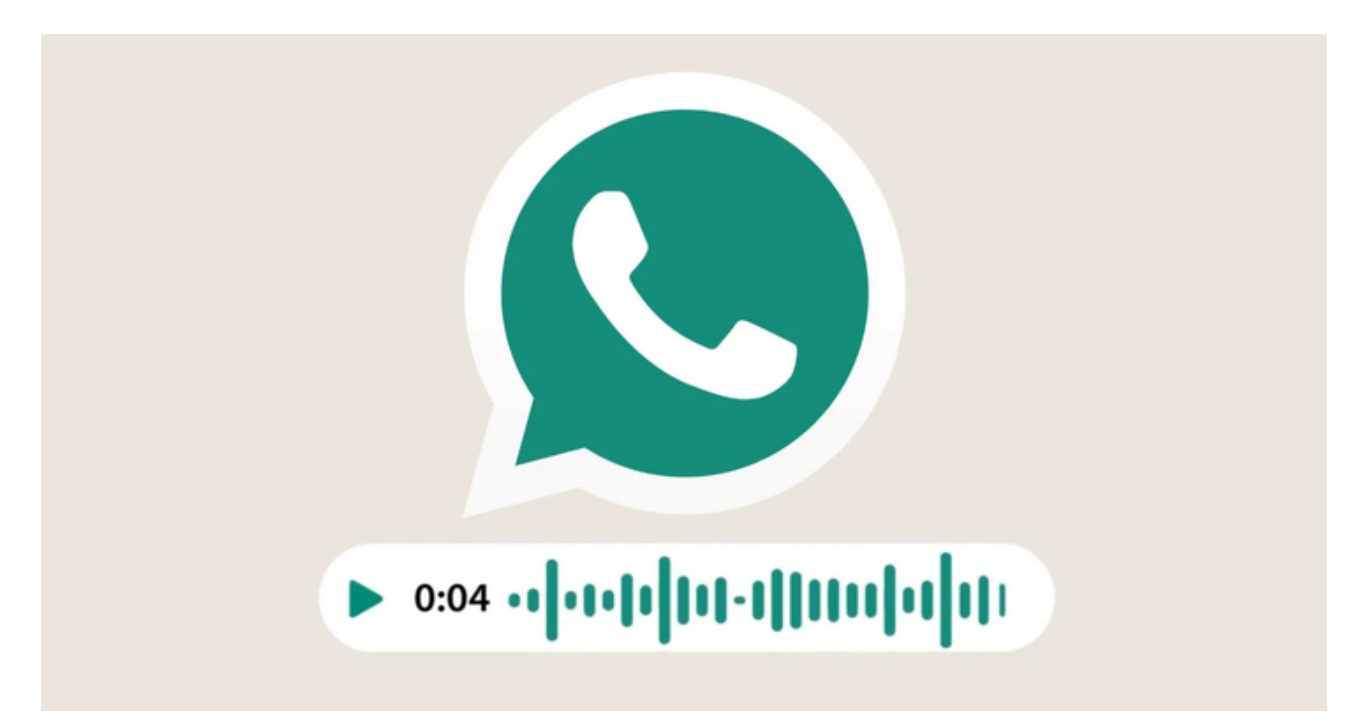

WhatsApp continúa liderando el mercado de las aplicaciones de mensajería instantánea, es por esto que la propiedad de Meta ex Facebook) trabaja constantemente en satisfacer las necesidades de sus más de dos mil millones usuarios activos.

Ahora, la plataforma está trabajando en la función de pausar y reanudar la grabación de los audios. Por ahora, la aplicación para Android permitía grabar notas de voz una única vez, sin embargo, WABetaInfo indica que en la última beta de WhatsApp (2.22.6.7) apareció un nuevo botón que permite pausarlas y reanudarlas en cualquier momento.

Para utilizar el nuevo botón simplemente debes **tocar el icono del micrófono y deslizar hacia arriba** (si no deslizas hacia arriba no aparece). Del lado izquierdo verás el nuevo **botón de pausa.**

Al presionarlo la grabación del mensaje de voz se detendrá y podrás reanudarla en cualquier momento al tocar sobre el micrófono rojo. **También podrás descartarla o**

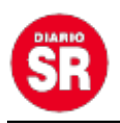

## **escucharla antes de enviarla.**

**No es la primera vez que vemos esta función**. De hecho está disponible desde hace tiempo en las aplicaciones de WhatsApp para Windows, macOS y iOS, pero ahora sabemos que llegará a Android

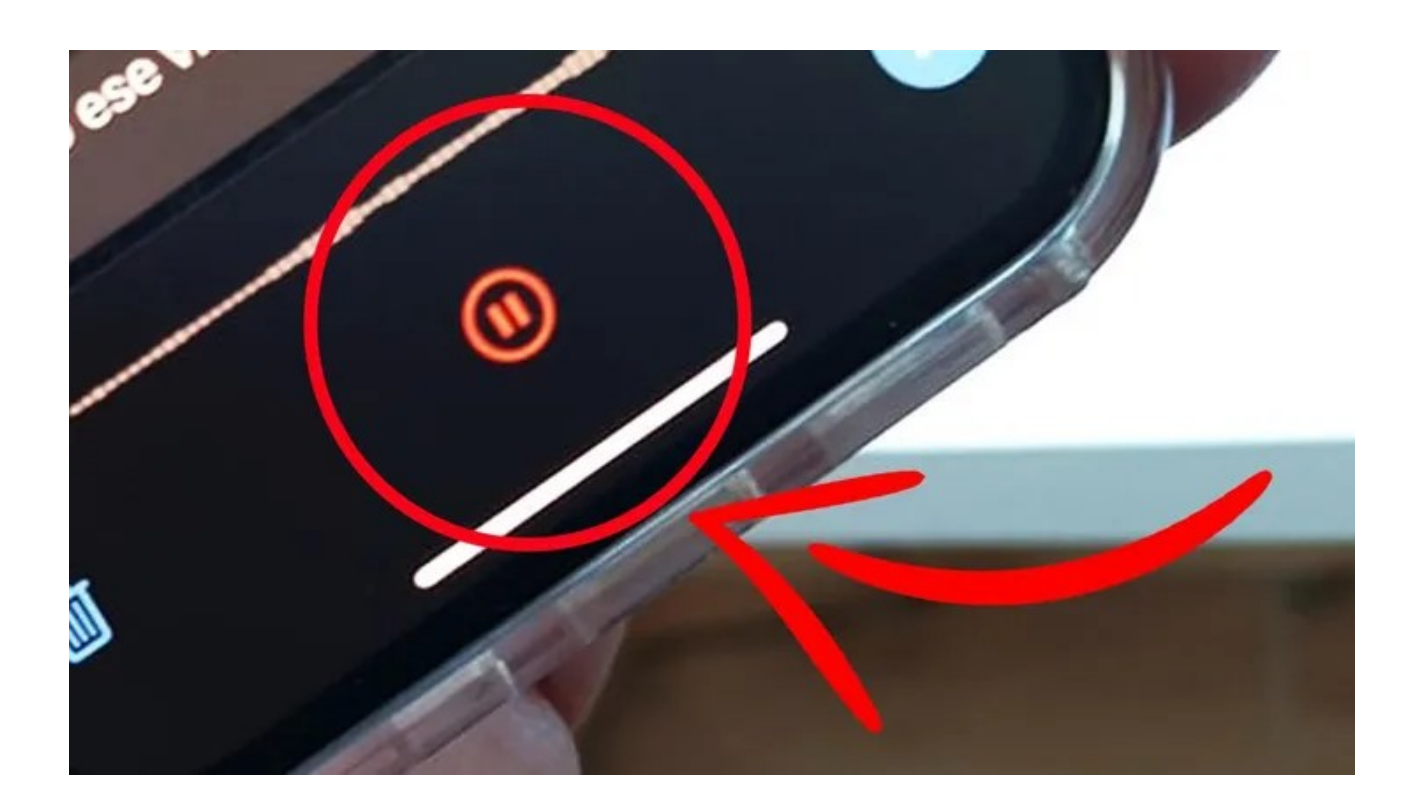

Eso sí, el despliegue de la función es limitado. Por el momento está llegando a los usuarios que utilizan la versión **beta de WhatsApp**.

No obstante, el programa beta no es para todos. L**a aplicación puede contener errores y funcionar de manera inestable.** Por lo que si no quieres arriesgarte, solo debes esperar un tiempo más hasta su despliegue general.

Esta nueva función se suma a otras que también han ido mejorando la experiencia de los mensajes de voz como la **posibilidad de reproducirlos a diferentes velocidades y seguir escuchando al salir del chat.**

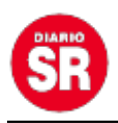

Aún se desconoce cuándo estará disponible para el resto de las terminales.

Si tenés algún problema con WhatsApp o querés reportarlo, entonces deberás escribirles a su correo de contacto: smb\_web@support.whatsapp.com o android\_web@support.whatsapp.com. **También podés hacer la misma solicitud desde**

**tu iPhone por medio del servicio exclusivo para iOS.**

Fuente: Ámbito